## **Creating a Digital Signature Acknowledgement of Completion Certificate**

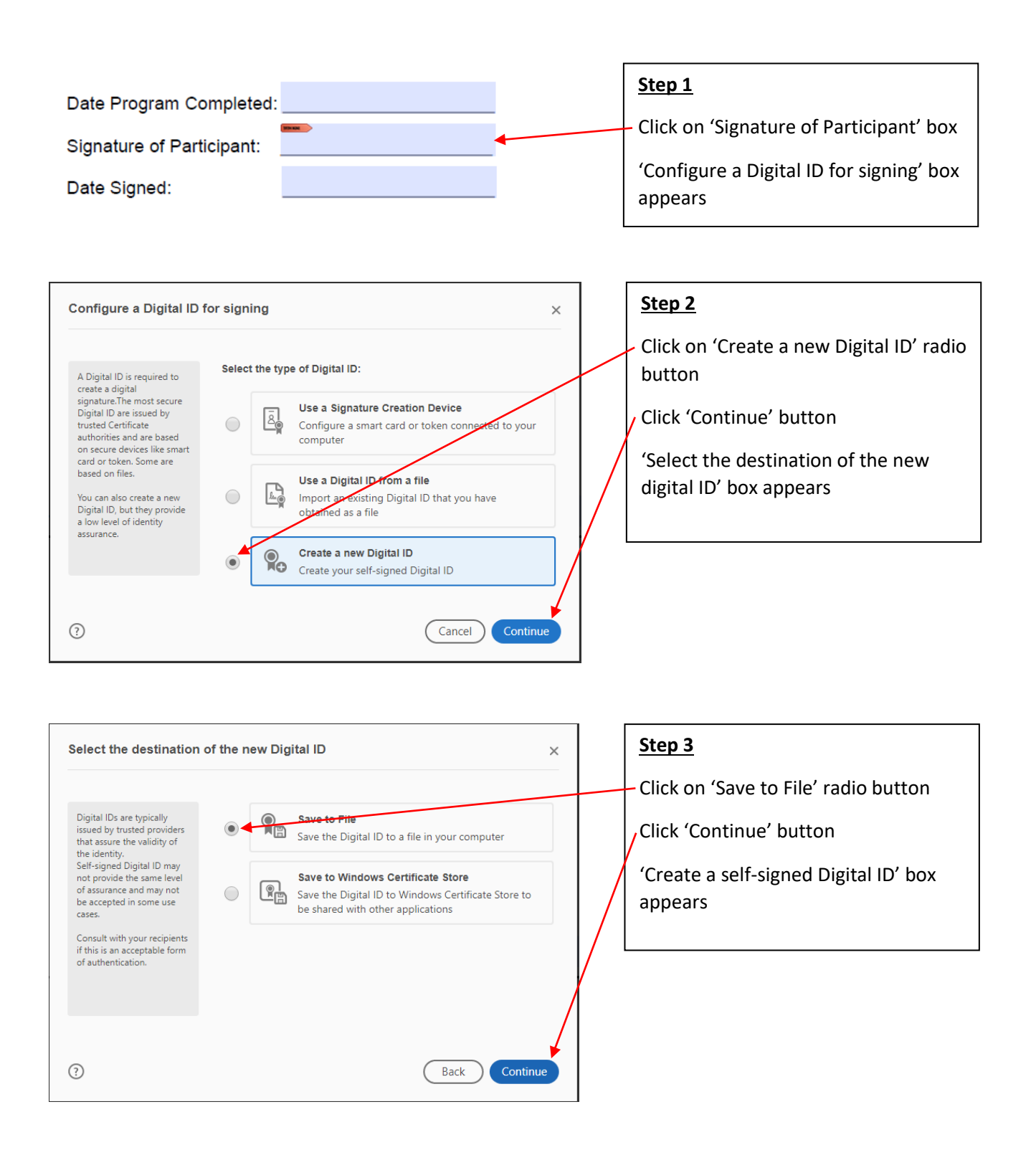

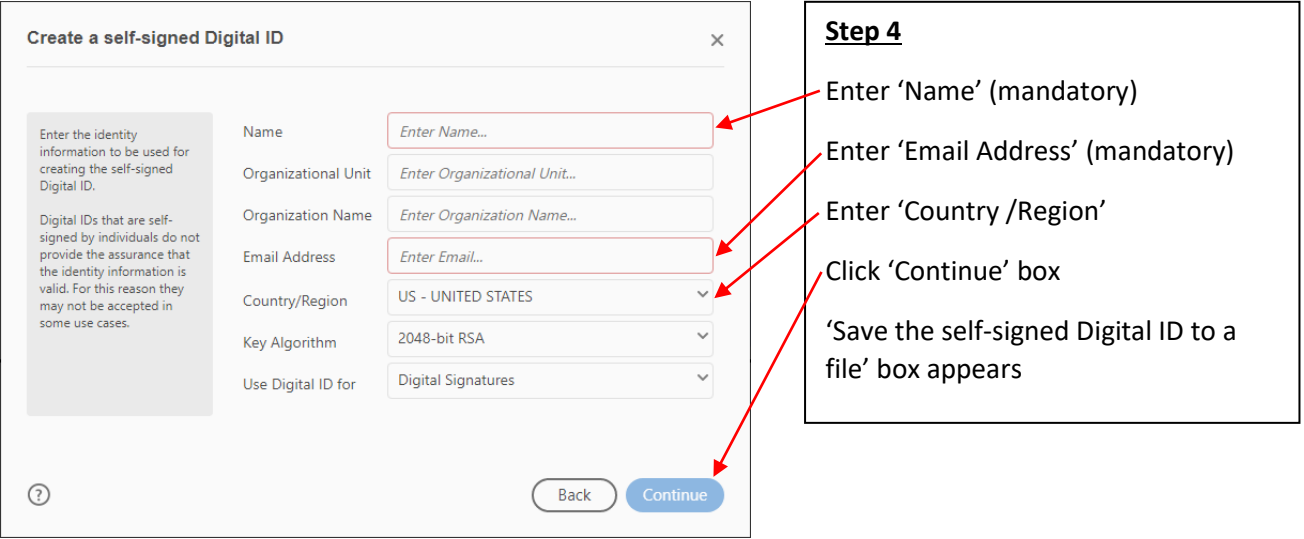

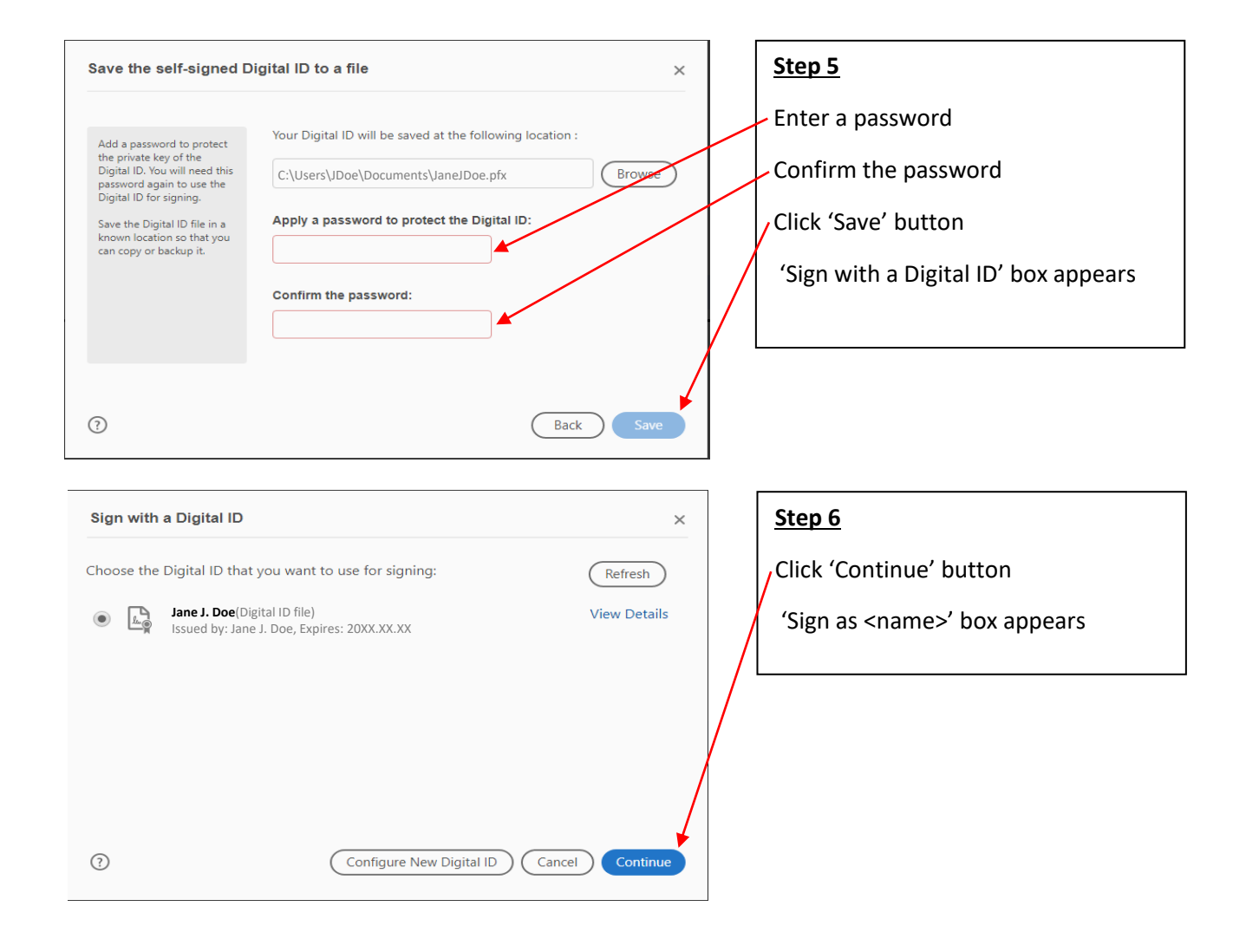

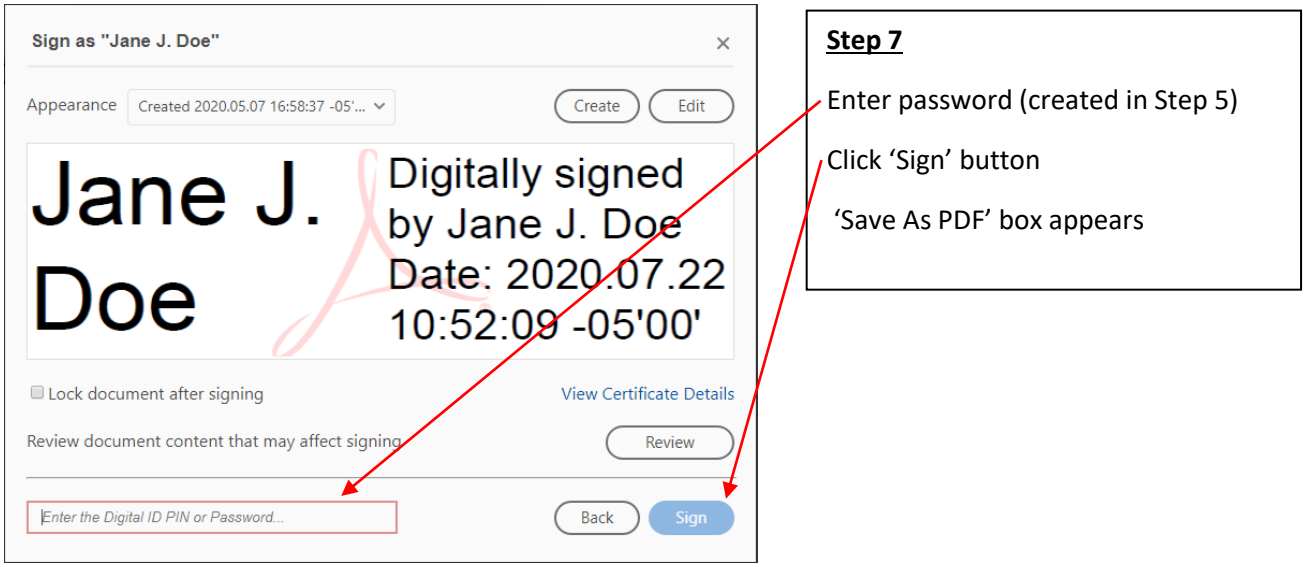

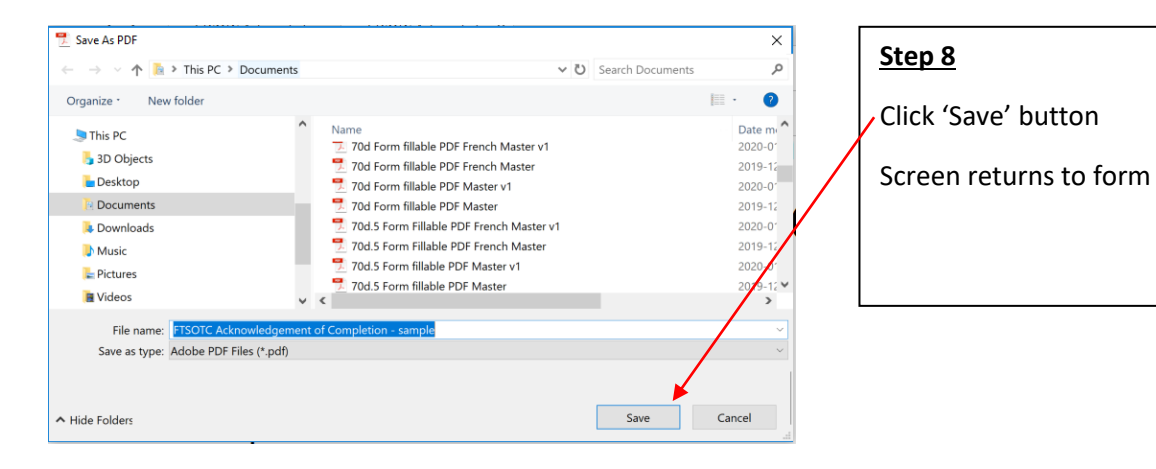

Click 'Save' button

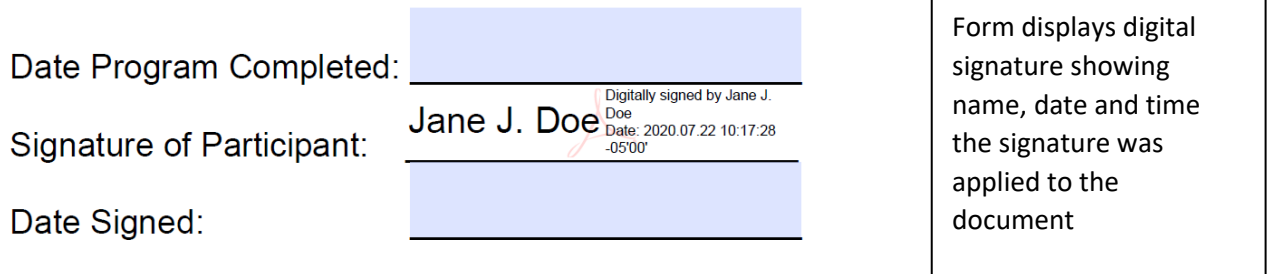